Addition operators

# Programming Design Operator Overloading

Ling-Chieh Kung

Department of Information Management National Taiwan University

Addition operators

#### **Outline**

**Motivations and prerequisites** 

- Motivations and prerequisites
- Overloading comparison and indexing operators
- Overloading assignment and self-assignment operators
- Overloading addition operators

#### Recall our MyVector class

```
class MyVector
{
  private:
    int n;
    double* m;
  public:
    MyVector();
    MyVector(int n, double m[]);
    MyVector(const MyVector& v);
    ~MyVector();
    void print();
};
```

#### Recall our MyVector class

```
MyVector::MyVector()
  n = 0;
 m = nullptr;
MyVector::MyVector(int dim, double v[])
  n = \dim:
 m = new double[dim];
  for (int i = 0; i < dim; i++)
   m[i] = v[i];
MyVector::~MyVector()
  delete [] m;
```

```
MyVector::MyVector(const MyVector& v)
  n = v.n;
  m = new double[n];
  for(int i = 0; i < n; i++)
    m[i] = v.m[i];
void MyVector::print()
  cout << "(";
  for (int i = 0; i < n - 1; i++)
    cout << m[i] << ", ";
  cout \ll m[n-1] \ll ") \n";
```

#### Comparing MyVector objects

- When we have many vectors, we may need to **compare** them.
- For vectors *u* and *v*:
  - u = v if their dimensions are equal and  $u_i = v_i$  for all i.
  - u < v if their dimensions are equal and  $u_i < v_i$  for all i.
  - $u \le v$  if their dimensions are equal and  $u_i \le v_i$  for all i.
- How to add member functions that do comparisons?
  - Naturally, they should be instance rather than static functions.

#### Member function isEqual()

```
class MyVector
{
  private:
    int n;
    double* m;
  public:
    MyVector();
    MyVector(int n, double m[]);
    MyVector(const MyVector& v);
    ~MyVector();
    void print();
    bool isEqual(const MyVector& v);
};
```

```
bool MyVector::isEqual(const MyVector& v)
  if(n != v.n)
    return false;
  else
    for (int i = 0; i < n; i++)
      if(m[i] != v.m[i])
        return false;
  return true;
```

#### Member function isEqual()

```
int main()
  double d1[5] = \{1, 2, 3, 4, 5\};
 MyVector a1(5, d1); // (1)
  double d2[4] = \{1, 2, 3, 4\};
 MyVector a2(4, d2); // (2)
 MyVector a3(a1); // (3)
  cout \ll al.isEqual(a2) ? "Y\n" : "N\n"; // N
  cout \ll al.isEqual(a3) ? "Y\n" : "N\n"; // Y
  return 0;
```

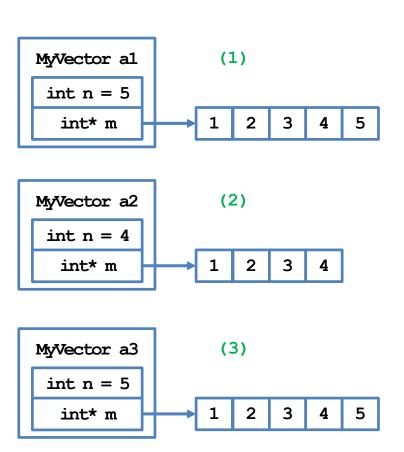

#### isEqual() is fine, but ...

- Adding the instance function **isEqual()** is fine.
  - But it is not the most intuitive way.
  - If we can write **if (a1 == a2)**, it will be great!
- Of course we cannot:
  - The compiler does not know what to do to this statement.
  - We need to define = for **MyVector** just as we define member functions.
- In fact, = has been **overloaded** for different data types.
  - We may compare two **int**s, two **double**s, one **int** and one **double**, etc.
  - We will now define how = should compare two **MyVectors**.
- This is operator overloading.

# **Operator overloading**

- Most operators (if not all) have been overloaded in the C++ standard.
  - E.g., the division operator / has been overloaded.
  - Divisions between integers differ from those between fractional values!
- Overloading operators for self-defined classes are **not required**.
  - Each overloaded operator can be replaced by an instance function.
  - However, it may make programs clearer and the class easier to use.
- Some **restrictions**:
  - Not all operators can be overloaded (see your textbook).
  - The number of operands for an operator cannot be modified.
  - One cannot create new operators.

Assignment and self-assignment operators

Addition operators

#### this

• When you create an object, it occupies a memory space.

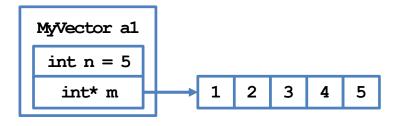

- Inside an instance function, this is a pointer storing the address of that object.
  - this is a C++ keyword.

```
class A
private:
  int a;
public:
  void f() { cout << this << "\n"; }</pre>
  A* q() { return this; }
};
int main()
  A obj;
  cout << &obj << "\n"; // 0x9ffe40
  obj.f(); // 0x9ffe40
  cout << (\&obj = obj.g()) << "\n"; // 1
  return 0;
```

#### this

• The two implementations are identical:

```
void MyVector::print()
{
   cout << "(";
   for(int i = 0; i < n - 1; i++)
      cout << m[i] << ", ";
   cout << m[n - 1] << ") \n";
}</pre>
```

```
void MyVector::print()
{
   cout << "(";
   for(int i = 0; i < this->n - 1; i++)
      cout << this->m[i] << ", ";
   cout << this->m[this->n - 1] <<
") \n";
}</pre>
```

# Why using this?

- Suppose that **n** is an instance variable.
  - Usually you can use n directly instead of this->n.
  - However, if you want to have a local variable or function parameter having the same name as an instance variable, you need this->.

```
MyVector::MyVector(int d, int v[])
{
    n = d;
    for(int i = 0; i < n; i++)
        m[i] = v[i];
}</pre>
```

```
MyVector::MyVector(int n, int m[])
{
    this->n = n;
    for(int i = 0; i < n; i++)
        this->m[i] = m[i];
}
```

- A local variable hides the instance variable with the same name.
  - this->n is the instance variable and n is the local variable.

# Good programming style

- You may choose to always use **this->** when accessing instance variables and functions.
- This will allow other programmers (or yourself in the future) to know they are members without looking at the class definition.
- Some other reasons for using **this** will become clear shortly.

## **Constant objects**

• Some variables are by nature **constants**.

```
const double PI = 3.1416;
```

We may also have constant objects.

```
const MyVector ORIGIN_3D(3, 0);
```

- This is the origin in  $\mathbb{R}^3$ . It should not be modified.
- Should there be any restriction on **instance function invocation**?

#### **Constant objects**

- A constant object cannot invoke a function that modifies its instance variables.
  - In C++, functions that may be invoked by a constant object must be declared as a constant instance function.
- For a constant instance function:
  - It can be called by non-constant objects.
  - It cannot modify any instance variable.
- For a non-constant instance function:
  - It cannot be called by constant objects even if no instance variable is modified.

```
class MyVector
{
  private:
    int n;
    int* m;
  public:
    MyVector();
    MyVector(int dim, int v[]);
    MyVector(const MyVector& v);
    ~MyVector();
    void print() const;
};
```

Assignment and self-assignment operators

#### **Constant instance variables**

- We may have **constant instance variables**.
  - E.g., for a vector, its dimension should be fixed once it is determined.
- Obviously, a constant instance variable should be initialized in the constructor(s).
  - However:

```
MyVector::MyVector()
{
    n = 0; // error!
    m = nullptr;
}
```

• A constant instance variable cannot be assigned a value (locally or globally).

```
class MyVector
private:
  const int n;
  int* m;
public:
  MyVector();
  MyVector(int dim, int v[]);
  MyVector (const MyVector& v);
  ~MyVector();
  int getN() const;
  int getM() const;
  void print() const;
};
```

#### Member initializers

- We need a member initializer.
  - A specific operation for initializing an instance variable.
  - Can also be used for initializing nonconstant instance variables.
- Member initializers are used a lot in general.

```
MyVector::MyVector():n(0)
  m = nullptr;
MyVector:: MyVector(int dim, int v[]) : n(dim)
  for(int i = 0; i < n; i++)
    m[i] = v[i];
MyVector: MyVector (const MyVector v): n(v.n)
  m = new double[n];
  for(int i = 0; i < n; i++)
    m[i] = v.m[i];
```

Addition operators

#### **Outline**

- Motivations and prerequisites
- Overloading comparison and indexing operators
- Overloading assignment and self-assignment operators
- Overloading addition operators

## Overloading an operator

- An operator is overloaded by "implementing a special instance function".
  - It cannot be implemented as a static function.
- Let <u>op</u> be the operator to be overloaded, the "special instance function" is always named

operator op

- The keyword **operator** is used for overloading operators.
- Let's overload = for **MyVector**.

Addition operators

# Overloading ==

• Recall that we defined **isEqual()**:

```
class MyVector
{
  private:
    int n;
    double* m;
  public:
    // others
    bool isEqual
    (const MyVector& v) const;
};
```

```
bool MyVector::isEqual
  (const MyVector& v) const
{
   if(this->n != v.n)
     return false;
   else {
     for(int i = 0; i < n; i++) {
        if(this->m[i] != v.m[i])
          return false;
     }
   }
   return true;
}
```

# Overloading ==

• To overload =, simply do this:

```
class MyVector
{
  private:
    int n;
    double* m;
  public:
    // others
    bool operator=
     (const MyVector& v) const;
};
```

```
bool MyVector::operator=
  (const MyVector& v) const
{
   if(this->n != v.n)
     return false;
   else {
     for(int i = 0; i < n; i++) {
        if(this->m[i] != v.m[i])
          return false;
     }
   }
   return true;
}
```

#### **Invoking overloaded operators**

- We are indeed implementing instance functions with special names.
- Regarding **invoking** these instance functions:

```
int main() // without overloading
  double d1[5] = \{1, 2, 3, 4, 5\};
  const MyVector a1(5, d1);
  double d2[4] = \{1, 2, 3, 4\};
  const MyVector a2(4, d2);
  const MyVector a3(a1);
  cout << a1.isEqual(a2) ? "Y\n" : "N\n";
  cout << a1.isEqual(a3) ? "Y\n" : "N\n";
  return 0;
```

```
int main() // with overloading
  double d1[5] = \{1, 2, 3, 4, 5\};
  const MyVector a1(5, d1);
  double d2[4] = \{1, 2, 3, 4\};
  const MyVector a2(4, d2);
  const MyVector a3(a1);
  cout \ll a1 = a2 ? "Y\n" : "N\n";
  cout \ll a1 = a3 ? "Y\n" : "N\n";
  return 0;
```

## **Invoking overloaded operators**

• Interestingly, we may also do:

```
int main() // with overloading
  double d1[5] = \{1, 2, 3, 4, 5\};
  const MyVector a1(5, d1);
  double d2[4] = \{1, 2, 3, 4\};
  const MyVector a2(4, d2);
  const MyVector a3(a1);
  < a1.operator = (a2) ? "Y\n" : "N\n";
  << al. operator=(a3) ? "Y\n" : "N\n";
  return 0;
```

Assignment and self-assignment operators

# Overloading <

• Let's overload <:

```
class MyVector
{
  private:
    int n;
    double* m;
  public:
    bool operator=
       (const MyVector& v) const;
    bool operator<
       (const MyVector& v) const;
};</pre>
```

```
bool MyVector::operator<
  (const MyVector& v) const
{
   if(this->n != v.n)
     return false;
   else {
     for(int i = 0; i < n; i++) {
        if(this->m[i] >= v.m[i])
          return false;
     }
   }
  return true;
}
```

# Overloading !=

• To overload !=, let's utilize the overloaded ==:

```
class MyVector
{
    // ...
   bool operator=
    (const MyVector& v) const;
   bool operator!=
    (const MyVector& v) const;
};
```

```
bool MyVector::operator!=
  (const MyVector& v) const
{
   if(*this = v)
     return false;
   else
     return true;
  // or return ! (*this = v);
}
```

How would you overload >=?

Addition operators

#### Parameters for overloaded operators

- The number of parameters is restricted for overloaded operators.
  - The types of parameters are not restricted.
  - The return type is not restricted.
- What is done is not restricted.
  - Always avoid unintuitive implementations!

```
class MyVector
{
    // ...
   bool operator=(const MyVector& v) const;
   bool operator=(MyVector v) const;
   bool operator=(int i, int j); // error
};
```

```
class MyVector
{
    // ...
    void operator=(int i) const
    {
       cout << "...\n";
    } // no error but never do this!
};</pre>
```

## Overloading the indexing operator

- Another natural operation that is common for vectors is indexing.
  - Given vector v, we want to know/modify the element  $v_i$ .
- For C++ arrays, we use the indexing operator [].
- May we overload [] for MyVector? Yes!

```
int main()
{
   double d1[5] = {1, 2, 3, 4, 5};
   const MyVector a1(5, d1);
   cout << a1[3] << endl; // endl is a newline object
   a1[1] = 4;
   return 0;
}</pre>
```

# Overloading the indexing operator

• Let's overload []:

```
class MyVector
{
    // ...
    double operator[](int i) const;
};
```

- exit(1) terminates the program by sending 1 to the operating system.
- **return** 0 in the main function terminates the program by sending 0.
- 0: Normal termination. Other numbers: different errors.

#### More are needed for []

Compiling the program with the main function below results in an error!

```
int main()
{
   double d1[5] = {1, 2, 3, 4, 5};
   MyVector a1(5, d1); // non-const
   cout << a1[3] << endl; // good
   a1[1] = 4; // error!
   return 0;
}</pre>
```

- Error: **a1[1]** is just a **literal**, not a variable.
  - A literal cannot be put at the LHS in an assignment operation!
  - Just like 3 = 5 results in an error.

#### Another overloaded []

• Let's overload [] into another version:

```
class MyVector
{
    // ...
    double operator[](int i) const;
    double& operator[](int i);
};
```

- The second implementation returns a **reference** of a member variable.
  - Modifying that reference modifies the variable.

#### Two different []

Now the program runs successfully!

```
int main()
{
   double d1[5] = {1, 2, 3, 4, 5};
   MyVector a1(5, d1);
   cout << a1[1] << endl; // 2
   a1[1] = 4; // good
   cout << a1[1] << endl; // 4

   return 0;
}</pre>
```

- There is one last question:
  - Which [] is invoked?

```
double MyVector::operator[](int i) const
{
   if(i < 0 || i >= n)
      exit(1);
   return m[i];
}
double& MyVector::operator[](int i)
{
   if(i < 0 || i >= n)
      exit(1);
   return m[i];
}
```

## Invoking the two []

• The **const** after the function prototype is the key.

```
class MyVector
{
    // ...
    double operator[](int i) const;
    double& operator[](int i);
};
```

- If there are both a constant and a non-constant version:
  - A constant function is invoked by a constant object.
  - A non-constant function is invoked by a non-constant object.
- If there is only a non-constant instance function:
  - A constant object cannot invoke it.

#### **Outline**

- Motivations and prerequisites
- Overloading comparison and indexing operators
- Overloading assignment and self-assignment operators
- Overloading addition operators

# Operations that modify the object

- Some operations do not modify the calling object.
  - E.g., comparisons and indexing.
- Some operations modify the calling object.
  - E.g., assignments and self-assignments.
  - Let's overload the assignment operator = first.
- What do we expect?

```
int main()
{
   double d1[3] = {1, 2, 3};
   double d2[4] = {1, 2, 3, 4};
   MyVector a1(3, d1);
   MyVector a2(4, d2);

a2.print();
   a2 = a1; // assignment
   a2.print();

return 0;
}
```

## Default assignment operator

- In fact, the assignment operator has been overloaded!
  - The compiler adds a default assignment operator into each class.
  - It simply copies each instance variable to its corresponding one.
  - Just like the default copy constructor.
- What's wrong if we use the default assignment operator?

```
int main()
{
   double d1[3] = {1, 2, 3};
   double d2[4] = {1, 2, 3, 4};
   MyVector a1(3, d1);
   MyVector a2(4, d2);

a2.print();
   a2 = a1; // dangerous
   a2.print();

return 0;
}
```

## Default assignment operator

```
MyVector& MyVector::operator=
                    (const MyVector& v)
                 { // the default one
(1)
                   this->n = v.n;
                   this->m = v.m;
MyVector al
 int n = 3
  int* m
                         3
MyVector a2
 int n = 4
                     2
                         3
  int* m
                 1
                             4
(2)
```

```
int main()
{
   double d1[3] = {1, 2, 3};
   double d2[4] = {1, 2, 3, 4};
   MyVector a1(3, d1); // (1)
   MyVector a2(4, d2); // (2)

a1.print();
   a1 = a2; // (3): dangerous
   a1.print();

return 0;
}
```

## Default assignment operator

```
MyVector& MyVector::operator=
                    (const MyVector& v)
                 { // the default one
(1)
                    this->n = v.n;
                    this->m = v.m;
MyVector al
                 }
 int n = 4
  int* m
                         3
                  (3)
MyVector a2
 int n = 4
                     2
                         3
  int* m
                             4
(2)
```

```
int main()
{
   double d1[3] = {1, 2, 3};
   double d2[4] = {1, 2, 3, 4};
   MyVector a1(3, d1); // (1)
   MyVector a2(4, d2); // (2)

al.print();
   a1 = a2; // (3): dangerous
   a1.print();

return 0;
}
```

## Overloading the assignment operator

- Just like the copy constructor, the assignment operator should be manually overloaded when there are pointers in a class.
- Our first implementation:

```
class MyVector
{
    // ...
    void operator=(const MyVector& v);
};
```

• If one execute **a1** = **a1**, we need to copy all elements while it is not needed. How to save time?

```
void MyVector::operator=(const MyVector& v)
{
   if(this->n != v.n)
   {
      delete [] this->m;
      this->n = v.n;
      this->m = new double[this->n];
   }
   for(int i = 0; i < n; i++)
      this->m[i] = v.m[i];
}
```

# Overloading the assignment operator

• Our second implementation:

```
class MyVector
{
    // ...
    void operator=(const MyVector& v);
};
```

This does not allow one to do
 a1 = a2 = a3. How to make this possible?

```
void MyVector::operator=(const MyVector& v)
  if (this != &v)
    if(this->n != v.n)
      delete [] this->m;
      this->n = v.n;
      this->m = new double[this->n];
    for (int i = 0; i < n; i++)
      this-m[i] = v.m[i];
```

# Overloading the assignment operator

• Our third implementation:

```
class MyVector
{
    // ...
    MyVector& operator=
        (const MyVector& v);
};
```

If we want to prevent
 (a1 = a2) = a3, we may
 instead return const MyVector&.

```
MyVector& MyVector::operator=
  (const MyVector& v)
  if(this != &v)
    if(this->n != v.n)
      delete [] this->m;
      this->n = v.n;
      this->m = new double[this->n];
    for (int i = 0; i < n; i++)
      this->m[i] = v.m[i];
  return *this;
```

## Preventing assignments and copying

- In some cases, we disallow assignments between objects of a certain class.
  - To do so, overload the assignment operator as a private member.
- In some cases, we disallow creating an object by copying another object.
  - To do so, implement the copy constructor as a **private** member.
- The copy constructor, assignment operator, and destructor form a group.
  - If there is no pointer, **none** of them is needed.
  - If there is a pointer, all of them are needed.

## **Self-assignment operators**

- For vectors, it is often to do arithmetic and assignments.
  - Given vectors u and v of the same dimension, the operation u += v makes  $u_i$  become  $u_i + v_i$  for all i.
- Let's overload +=:
- Why returning const MyVector&?
  - Returning MyVector& allows(a1 += a3) [i].
  - Returning const MyVector& disallows (a1 += a3) = a2.

```
class MyVector
  const MyVector& operator+=
    (const MyVector& v);
};
const MyVector& MyVector::operator+=
  (const MyVector& v)
{
  if(this->n = v.n)
    for (int i = 0; i < n; i++)
      this->m[i] += v.m[i];
  return *this;
```

#### **Outline**

- Motivations and prerequisites
- Overloading comparison and indexing operators
- Overloading assignment and self-assignment operators
- Overloading addition operators

#### **Arithmetic operators**

- Overloading an arithmetic operator is not hard.
- Consider the addition operator + as an example.
  - Take **const MyVector&** as a parameter.
  - Add each pair of elements one by one.
  - Do not modify the calling and parameter objects.
  - Return const MyVector to allow a1 + a2 + a3 but disallow
     (a1 + a2) = a3.

## Overloading the addition operator

• Let's try to do it.

```
class MyVector
{
    // ...
    const MyVector operator+(const MyVector& v);
};
const MyVector MyVector::operator+(const MyVector& v)
{
    MyVector sum(*this); // creating a local variable
    sum += v; // using the overloaded +=
    return sum;
}
```

- Why not returning **const MyVector&**?
  - Hint: What will happen to **sum** after the function call is finished?

## Overloading the addition operator

• We may overload it for another parameter type:

```
int main()
{
   double d1[5] = {1, 2, 3};
   MyVector a1(3, d1);
   MyVector a2(3, d1);

   a1 = a1 + a2; // good
   a1.print();
   a1 = a2 + 4.2; // good
   a1.print();

   return 0;
}
```

```
class MyVector
{
    // ...
    const MyVector operator+(double d);
};
const MyVector MyVector::operator+(double d)
{
    MyVector sum(*this);
    for(int i = 0; i < n; i++)
        sum[i] += d;
    return sum;
}</pre>
```

### Instance function vs. global function

• One last issue: addition is **commutative**, but the program below does not run!

```
int main()
{
   double d1[5] = {1, 2, 3, 4, 5};
   MyVector a1(5, d1);
   a1 = 4.2 + a1; // bad!
   a1.print();
   return 0;
}
```

- We cannot let a double variable invoke our "instance function **operator+**".
- We should overload + as a **global function**.

## A global-function version

• To overload + as global functions, we need to handle the three combinations:

```
const MyVector operator+
  (const MyVector& v, double d)
{    // need to be a friend of MyVector
    MyVector sum(v);
    for(int i = 0; i < v.n; i++)
        sum[i] += d; // pairwise addition
    return sum;
}
const MyVector operator+
    (double d, const MyVector& v)
{
    return v + d; // using the previous definition
}</pre>
```

```
const MyVector operator+
  (const MyVector& v1,
    const MyVector& v2)
{
   MyVector sum(v1);
   sum += v2; // using +=
   return sum;
}
```

# A global-function version

• Now all kinds of addition may be performed:

```
int main()
{
   double d1[5] = {1, 2, 3, 4, 5};
   MyVector a1(5, d1);
   MyVector a3(a1);

a3 = 3 + a1 + 4 + a3;
   a3.print();

return 0;
}
```

• Each operator needs a separate consideration.